## RELEASE NOTES

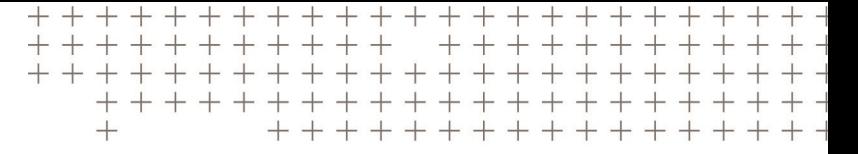

# **Trimble eCognition Suite**

**for Windows operating system**

Version 9.3.1 Revision 1.0 March 2018

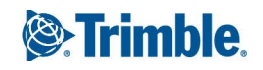

## Trimble Documentation

eCognition 9.3

Release Notes

#### Imprint and Version

Document Version 9.3.1

Copyright © 2018 Trimble Germany GmbH. All rights reserved. This document may be copied and printed only in accordance with the terms of the Frame License Agreement for End Users of the related eCognition software.

Published by:

Trimble Germany GmbH, Arnulfstrasse 126, D-80636 Munich, Germany

Phone: +49–89–8905–710; Fax: +49–89–8905–71411

Web: [www.eCognition.com](http://www.ecognition.com/)

#### Dear User,

Thank you for using eCognition software. We appreciate being of service to you with image analysis solutions. At Trimble we constantly strive to improve our products. We therefore appreciate all comments and suggestions for improvements concerning our software, training, and documentation. Feel free to contact us via the web form on [www.eCognition.com/support](http://www.ecognition.com/support). Thank you.

#### Legal Notes

Trimble® and eCognition® are registered trademarks of Trimble Germany GmbH in Germany and other countries. All other product names, company names, and brand names mentioned in this document may be

trademark properties of their respective holders.

Protected by patents EP0858051; WO0145033; WO2004036337; US 6,832,002; US 7,437,004; US 7,574,053 B2; US 7,146,380; US 7,467,159 B; US 7,873,223; US 7,801,361 B2.

#### Acknowledgments

Portions of this product are based in part on third-party software components.

eCognition Developer © 2018 Trimble Germany GmbH, Arnulfstrasse 126, 80636 Munich, Germany. All rights reserved. © 2018 Trimble Documentation, Munich, Germany.

Last updated: March 14th, 2018

## Contents

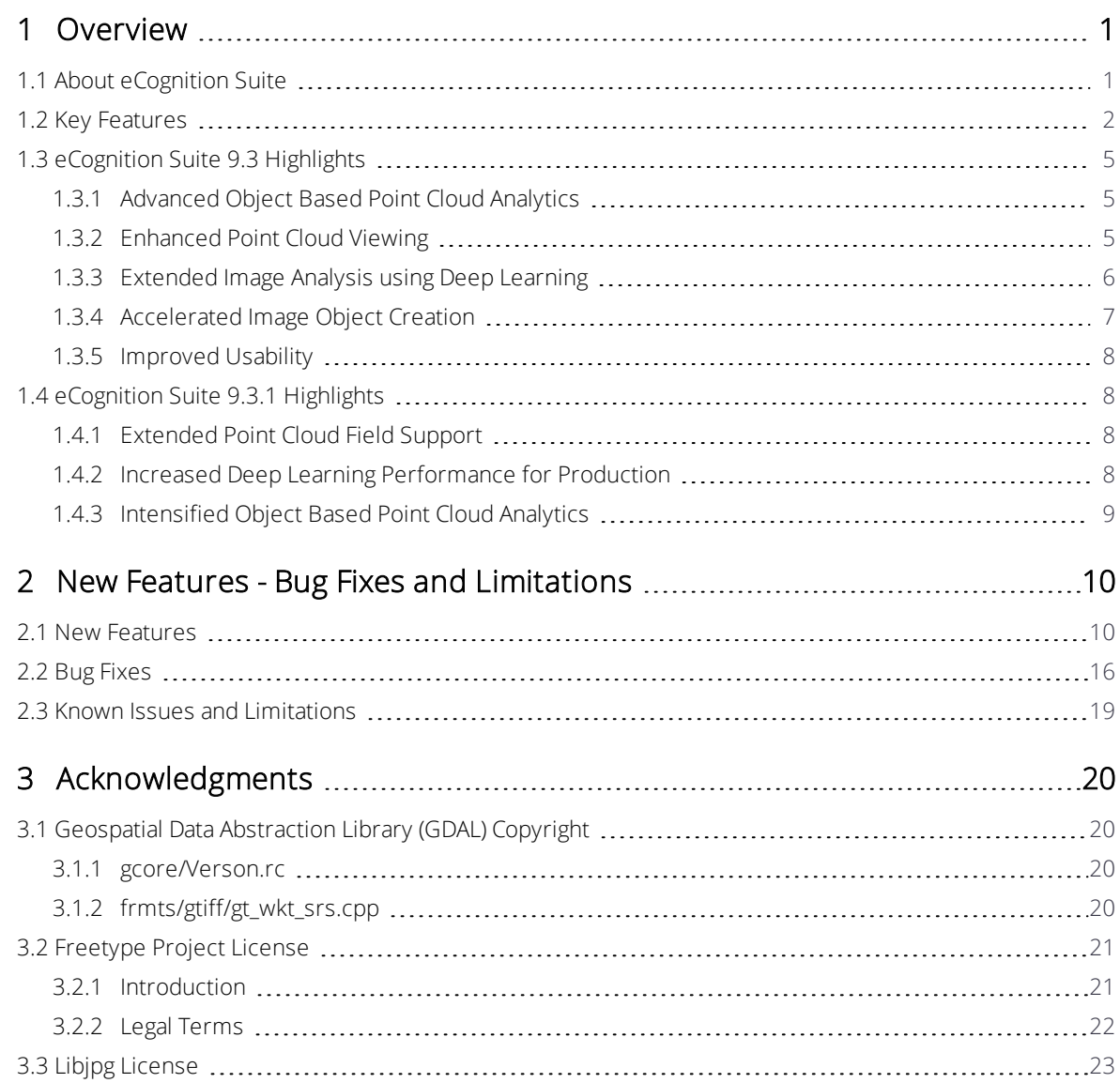

# 1

## <span id="page-3-0"></span>Overview

## <span id="page-3-1"></span>1.1 About eCognition Suite

Trimble® eCognition® Suite is an advanced analysis software available for geospatial applications. It is designed to improve, accelerate and automate the interpretation of a variety of geospatial data and enables users to design feature extraction or change detection solutions to transform geospatial data into geo-information.

eCognition imports a variety of geospatial data, fusing them together into a rich stack of geo-data for the analysis. The analysis logic is structured into series of steps to create a computer-based representation of an expert's geospatial interpretation process a so called Rule Set. eCognition then combines the analysis logic with scalable computing power to identify changes over time or features on the earth's surface across very large sets of data.

eCognition Suite version 9.3 is a major release and includes a range of new features and bug fixes. We recommend upgrading to this new version to benefit from the new features and improvements. For an overview of the highlights please refer to chapter [eCognition](#page-7-0) Suite 9.3 [Highlights,](#page-7-0) page 5. A complete list of new features and bug fixes can be found in chapter [New](#page-12-0) Features - Bug Fixes and [Limitations,](#page-12-0) page 10.

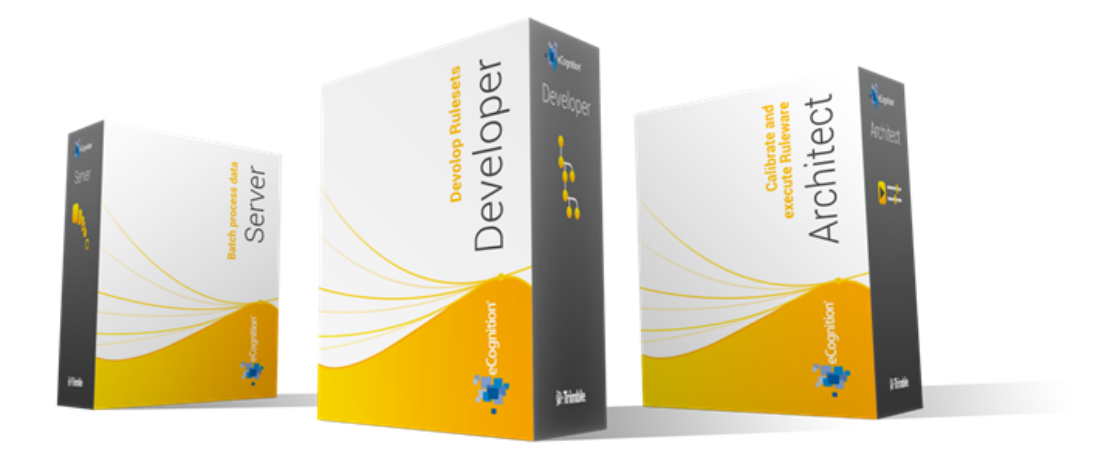

## <span id="page-4-0"></span>1.2 Key Features

## Building Analysis Solutions

The eCognition technology examines image pixels not in isolation, but in context. It builds up a picture iteratively, recognizing groups of pixels as objects. Just like the human mind, it uses color, shape, texture, shape and size of objects, as well as their context and relationships, to draw the same conclusions that an experienced analyst would draw.

To build an analysis solution, it is possible to flexibly combine the image interpretation steps like object creation (segmentation), object classification (knowledge based, fuzzy logic, machine learning), object detection (template matching) and object modification (fusing, smoothing, orthogonalization, simplification) into a Rule Set or even a new application (Rule Set with UI) to solve the analysis problem.

The result is a unique approach to translate mind models (why a human interpreter can see the objects, changes, or features in the geospatial data) into computer understandable code (Rule Set) or an individual/customized application.

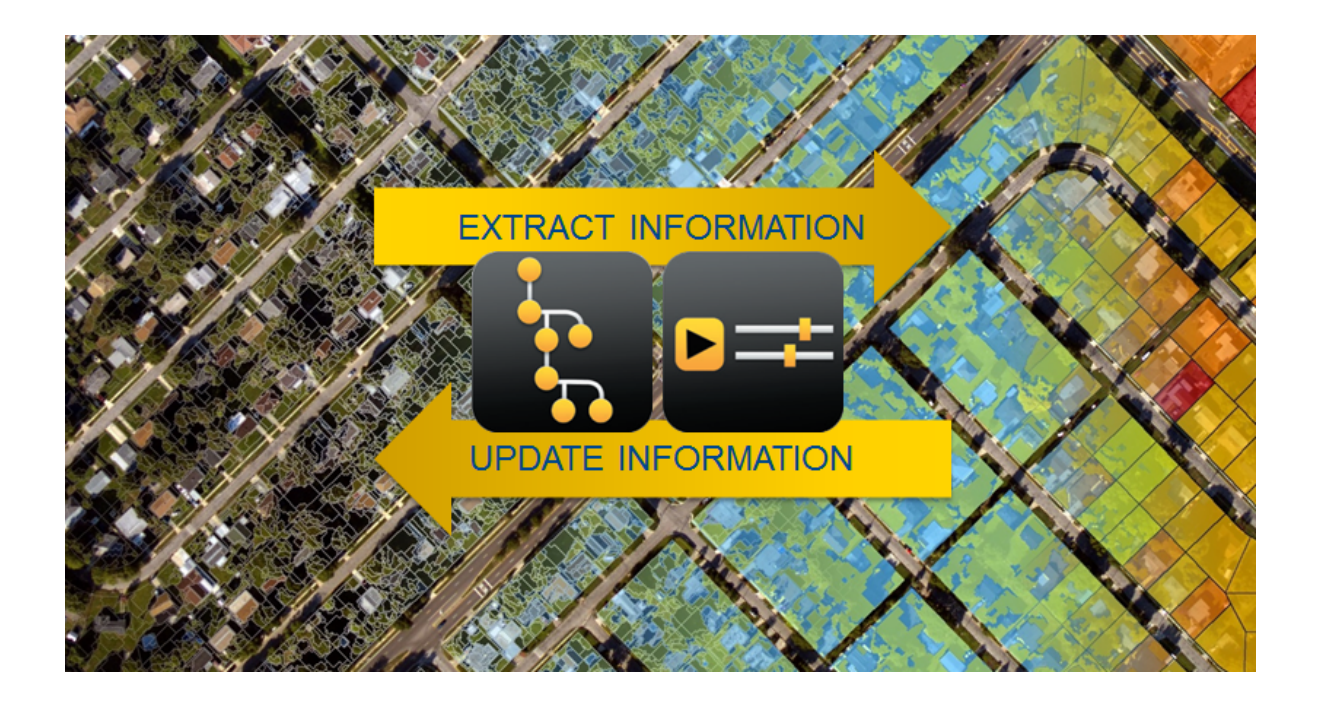

## Leveraging Data Synergies

eCognition can fuse a variety of geospatial data, such as spectral image data, 3D structure data from point clouds and spatial/thematic data from GIS vectors.

The proximity of eCognition to GIS, its ability to link and fuse the available data in an analysis combined with the straightforward export ofresults to GIS layers - help eCognition users to achieve outstanding results.

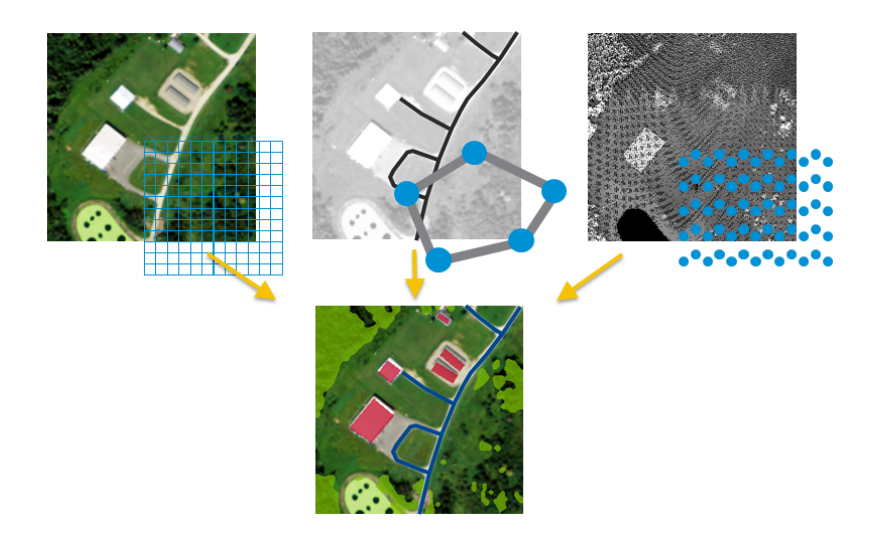

## Efficient Workflows

The eCognition Suite offers three different components which can be used stand-alone or in combination to solve even the most challenging fully automated and semi-automated production tasks:

• eCognition Developer is the development environment for object-based image analysis. It is used in geospatial industry to develop Rule Sets or applications for eCognition Architect for the automatic analysis of geospatial data.

- 1 Overview
	- eCognition Architect enables non-technical professionals such as vegetation mapping experts, urban planners or foresters to leverage eCognition technology. Users can easily configure, calibrate and execute analysis applications (Rule Set in combination with a UI) created in eCognition Developer.
- eCognition Server software provides a powerful processing environment for batch and parallel execution of analysis jobs, based on Rule Sets or applications.

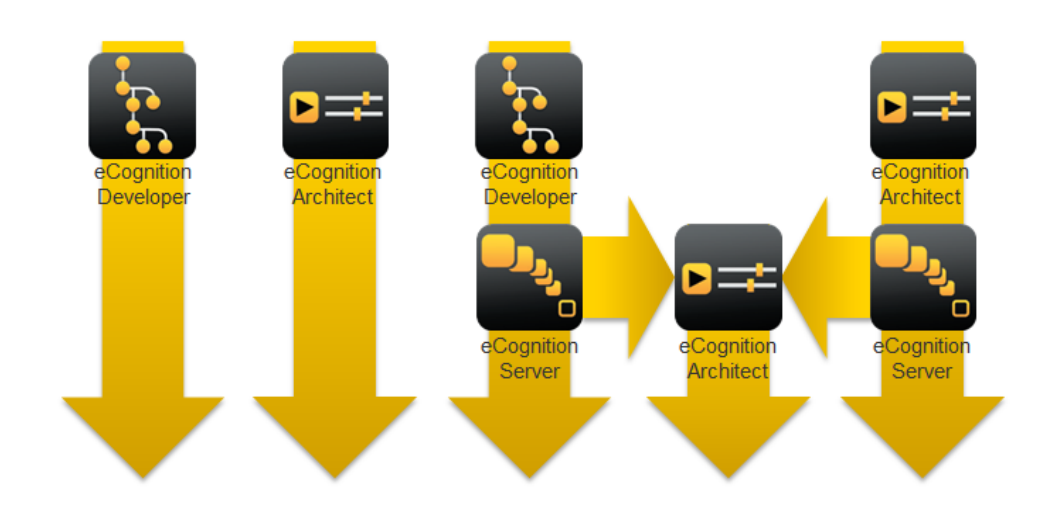

## <span id="page-7-1"></span><span id="page-7-0"></span>1.3 eCognition Suite 9.3 Highlights

## 1.3.1 Advanced Object Based Point Cloud Analytics

The new 3D point cloud capabilities enable users to integrate aerial and terrestrial point cloud data to perform complex 3D data classification, extract information and analyze change over time. Therefore, eCognition 9.3 provides new features so users can benefit from the full integration of point cloud data, regardless whether the source is LiDAR or dense matching. New capabilities improve point cloud analytics and include algorithms for automated point cloud classification and transferring thematic information between point clouds.

For example, the automatic point cloud classification algorithm supports basic land cover classification directly from the XYZ information through the classification of ground, vegetation, buildings and more.

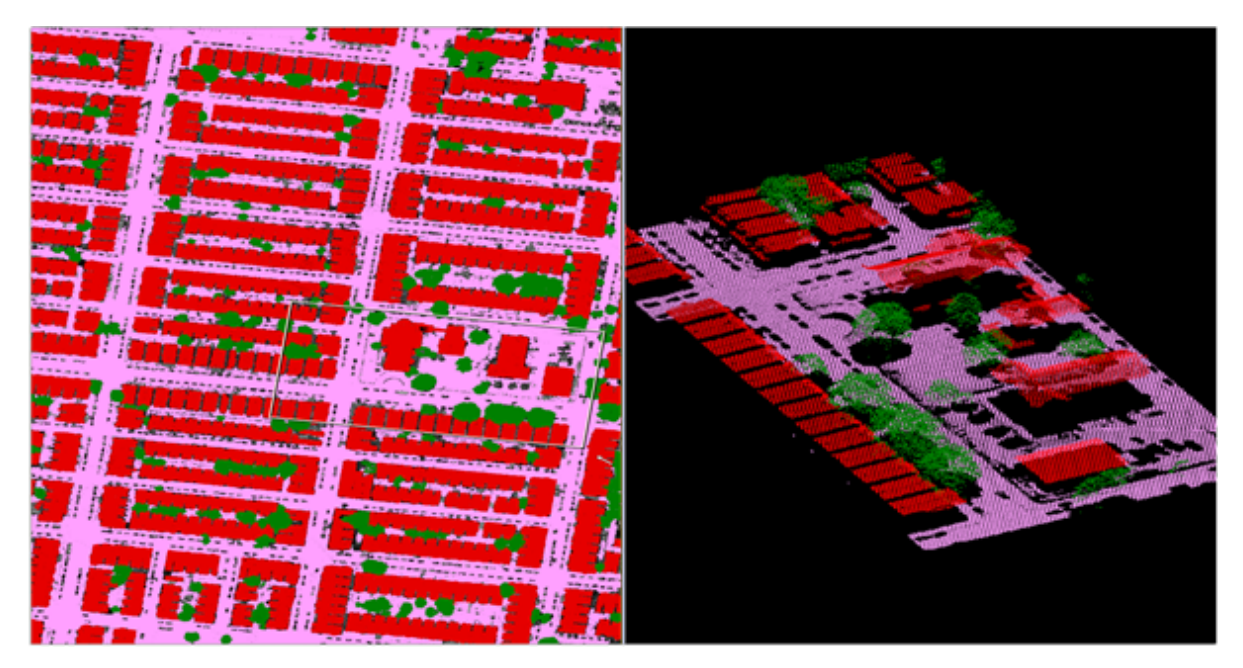

## <span id="page-7-2"></span>1.3.2 Enhanced Point Cloud Viewing

With the improvements made to point cloud integration comes a new point cloud viewer in 9.3. Apply new point cloud viewing features to get the full information potential of your input data and to effectively combine raster, vector and point cloud data within your project.

The new viewer supports a variety of point cloud fields such as elevation, classification, intensity, RGB (if available) and more. Furthermore, the user can control various 2D and 3D view modes to get a better understanding of the data.

Predefined perspectives can be used to walk through the point cloud and individual points can be selected and associated attributes examined in multiple view simultaneously.

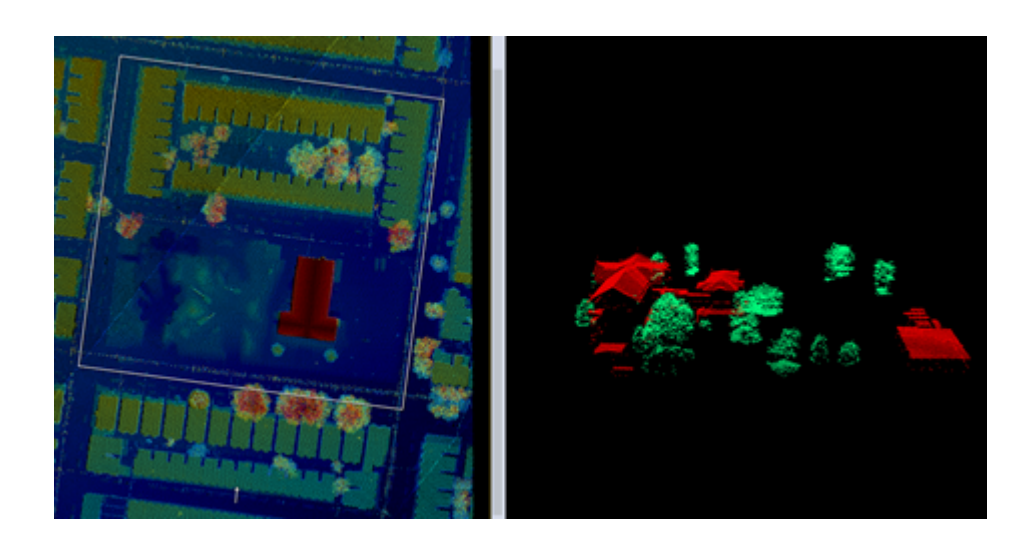

### <span id="page-8-0"></span>1.3.3 Extended Image Analysis using Deep Learning

By leveraging deep learning technology from the Google TensorFlow™ library, eCognition empowers customers with highly sophisticated pattern recognition and correlation tools that automate the classification of objects of interest for faster and more accurate results. eCognition 9.3 now provides new algorithms to directly leverage this state of the art machine learning technology. The new tools include a trainable convolutional neural network model and algorithms for the automatic generation of sample patches, train and apply model as well as the ability to save and load models into eCognition.

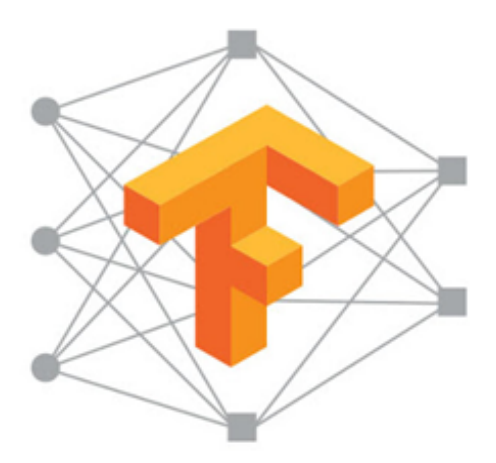

<span id="page-9-0"></span>1 Overview

## 1.3.4 Accelerated Image Object Creation

In addition, we have added a variety of the latest Superpixel segmentation approaches for faster image objects creation. These include SLIC, SLICO and MSLIC.

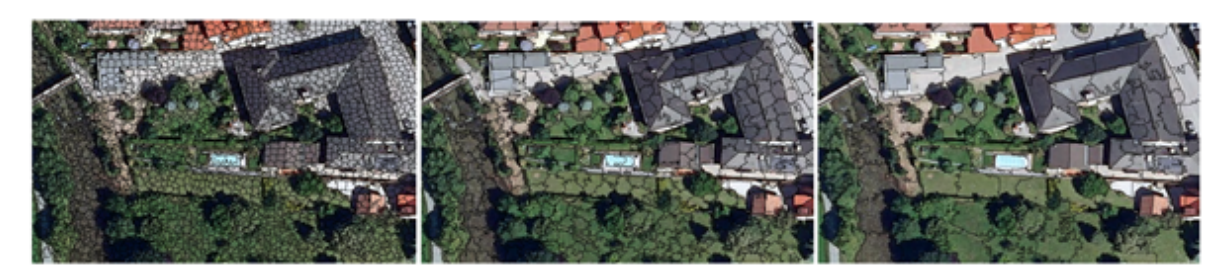

SLIC superpixel segmentation region size 10 - 20 – 40

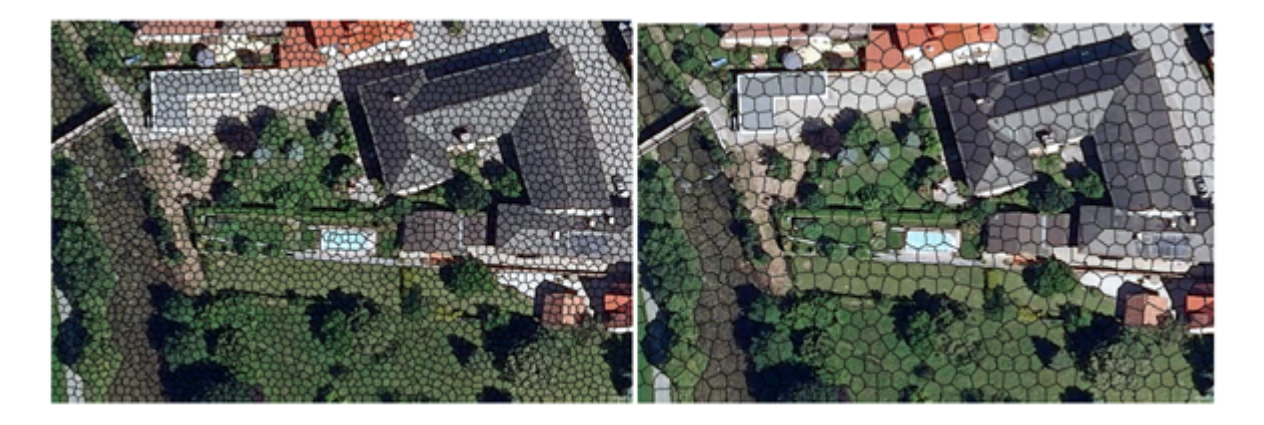

SLICO superpixel segmentation region size 10 - 20

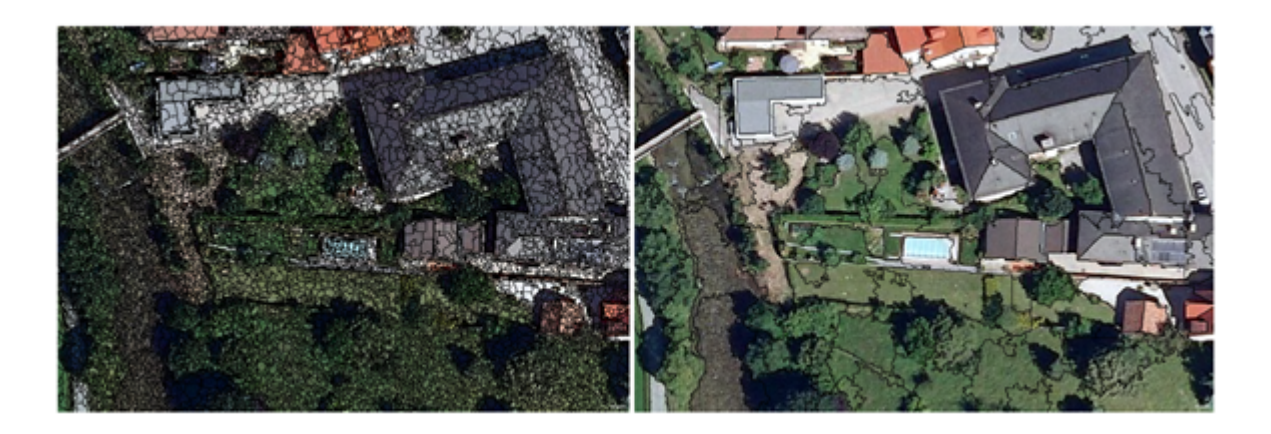

MSLIC superpixel segmentation region size 10 - 75

<span id="page-10-0"></span>1 Overview

## 1.3.5 Improved Usability

We have optimized the readability of software dialogs, windows and the Rule Set Tree to provide a uniform experience for high-DPI (4k) display systems.

In addition, eCognition 9.3 benefits from a newly introduced memory-compression for temporary layers which improves performance and saves disk space particularly when working with large images.

eCognition 9.3 now supports EXIF information, a standard format for the storage of metadata in digital imagery, for both the JPG and TIFF formats.

## <span id="page-10-2"></span><span id="page-10-1"></span>1.4 eCognition Suite 9.3.1 Highlights

## 1.4.1 Extended Point Cloud Field Support

eCognition Developer 9.3.1 has expanded point cloud field support. 19 point cloud fields, including the NIR and scan angle can now be integrated into eCognition workflows. For a full list of supported point cloud fields, see Chapter 25.1 of the Reference Book.

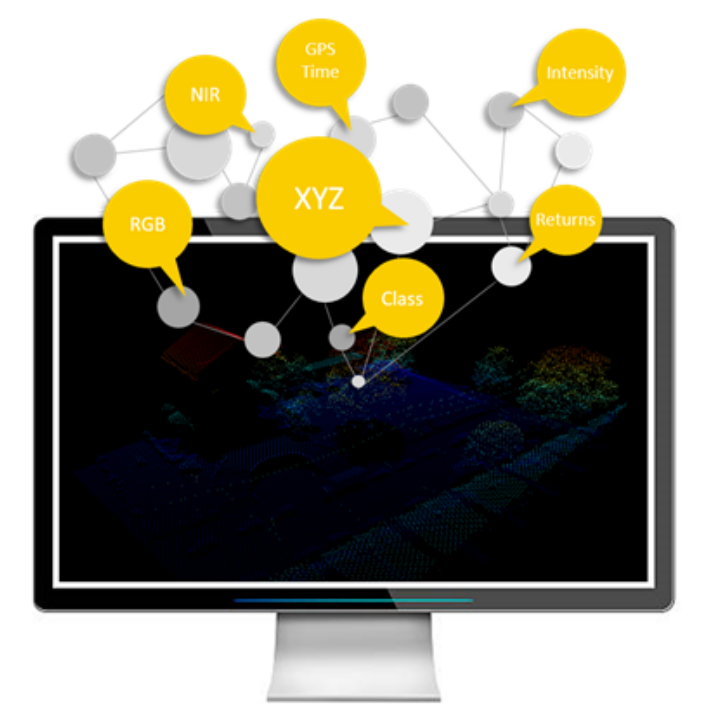

## <span id="page-10-3"></span>1.4.2 Increased Deep Learning Performance for Production

Deep Learning and convolutional neural networks are powerful tools that benefit from powerful processing. Version 9.3.1 introduces new functionality to support bigger projects and faster

1 Overview

processing for full production integration. eCognition now enables users to leverage deep learning technology to the fullest with NVIDIA GPU processing (for Windows).

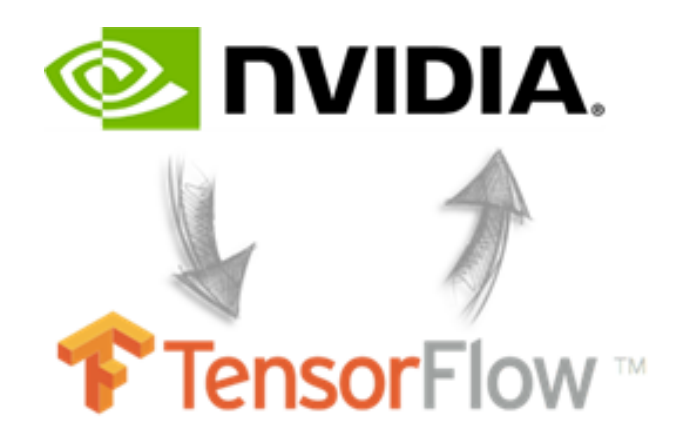

In addition, the performance of convolutional neural network tools benefit from the integration of a more efficient sample patch format and improved sample patch management to support larger sample spaces within eCognition Developer.

Finally, the analysis ofresults has been improved; users of eCognition Developer 9.3.1 may now directly monitor the training and validation accuracies.

## <span id="page-11-0"></span>1.4.3 Intensified Object Based Point Cloud Analytics

In 9.3.1, we continue to grow the power of point cloud analytics. It is now possible to create point clouds directly from image objects as well as to compute statistical values from the point cloud for additional features and variables with Developer. Users can also modify point cloud field values while copying the point cloud within eCognition. For example, RGB and NIR values can be transferred from an input image to a point cloud adding to the data fusion capabilities within Developer.

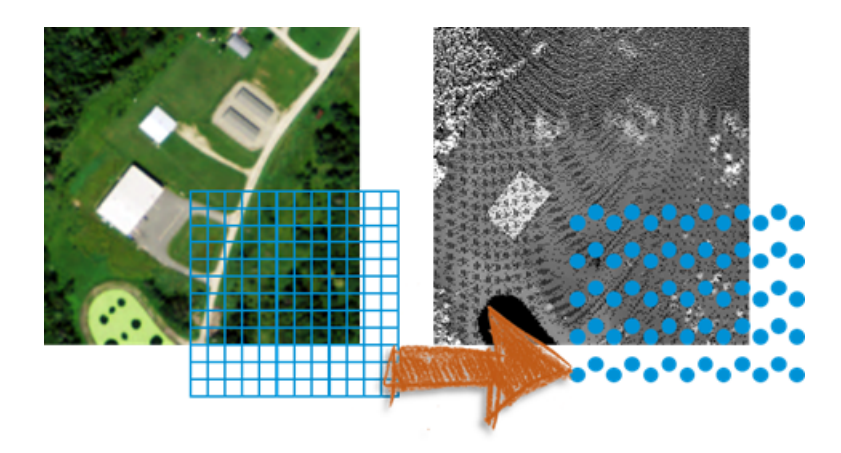

# 2

# <span id="page-12-0"></span>New Features - Bug Fixes and Limitations

## <span id="page-12-1"></span>2.1 New Features

New Features in eCognition 9.3.0:

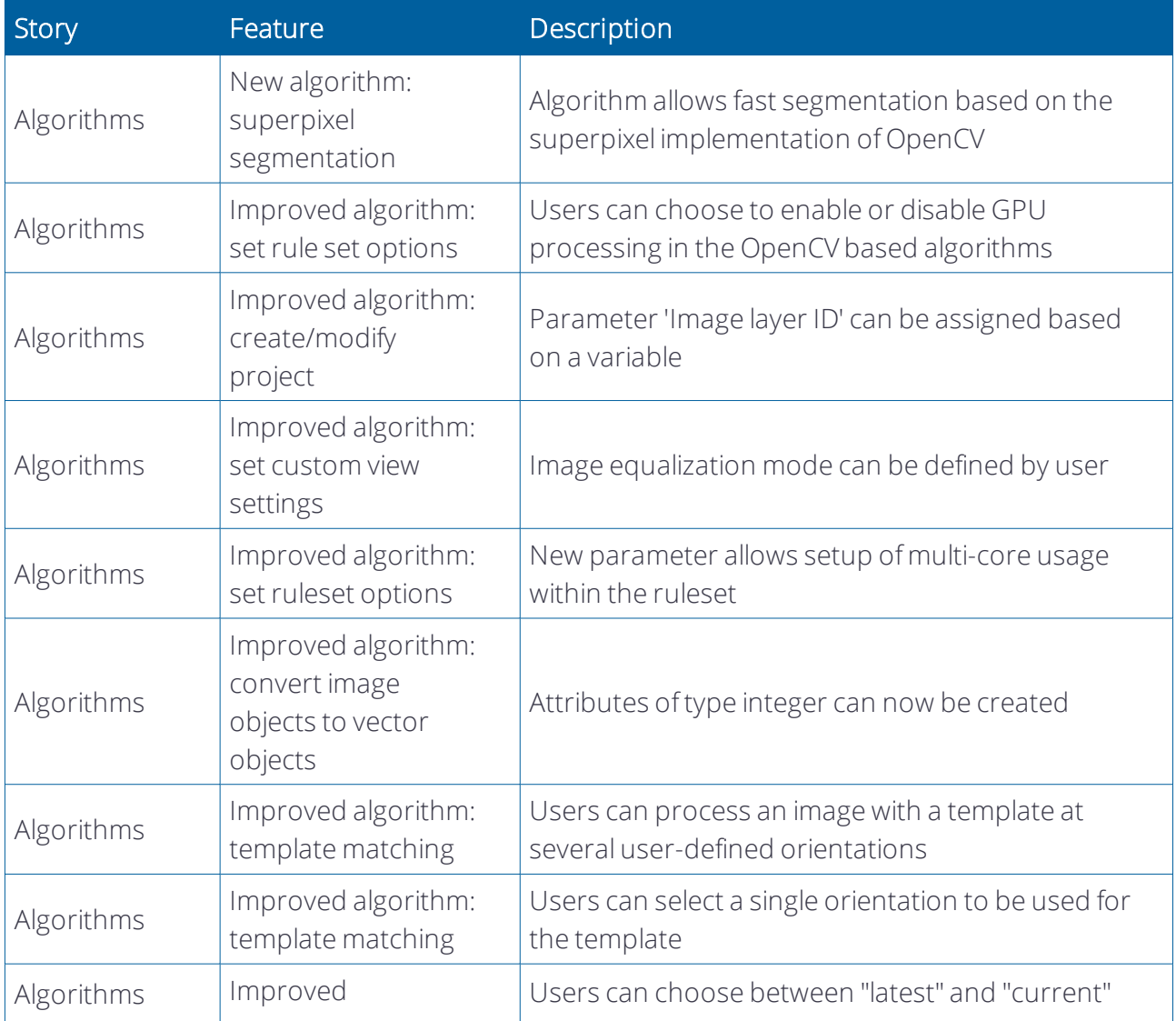

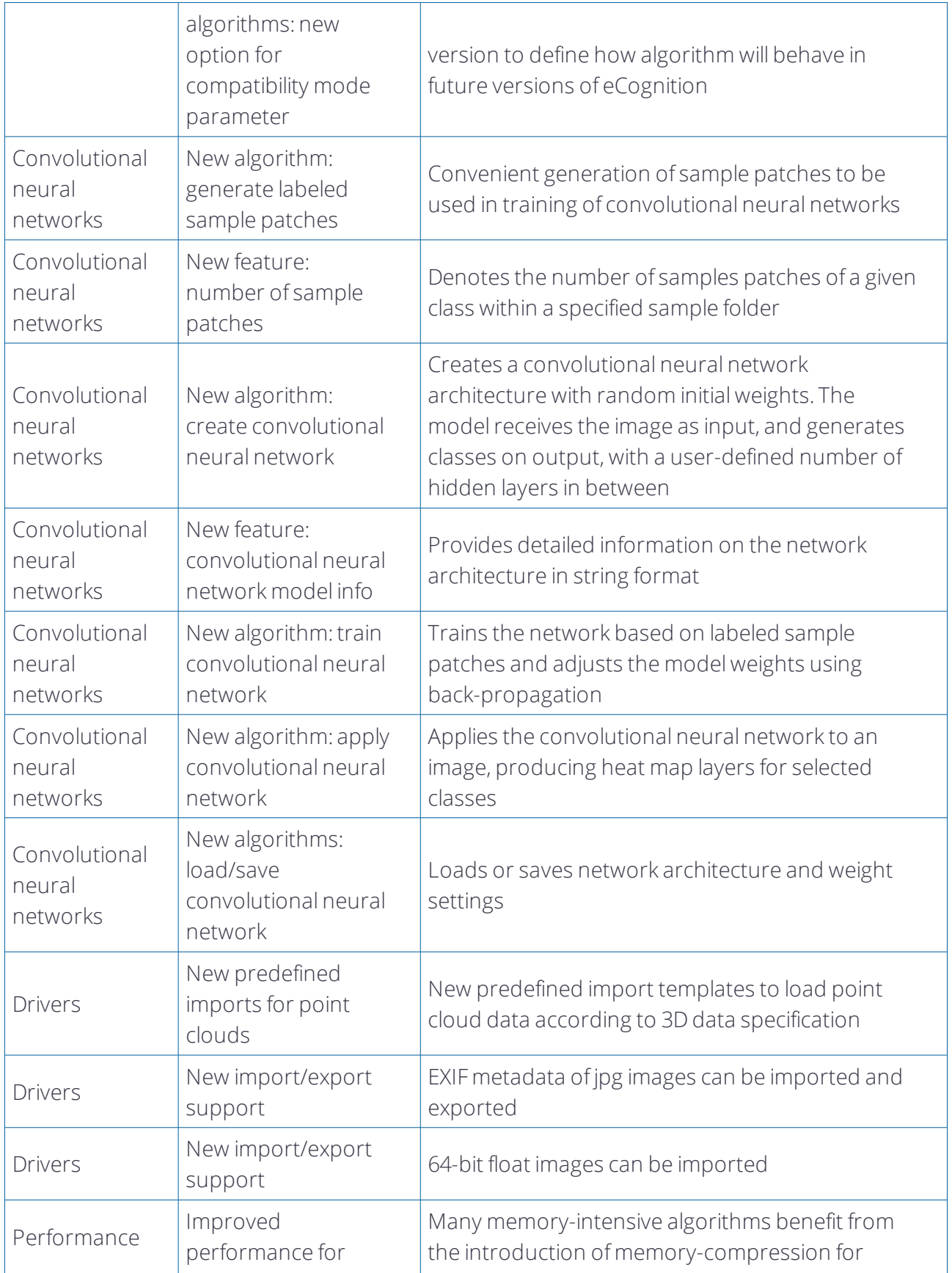

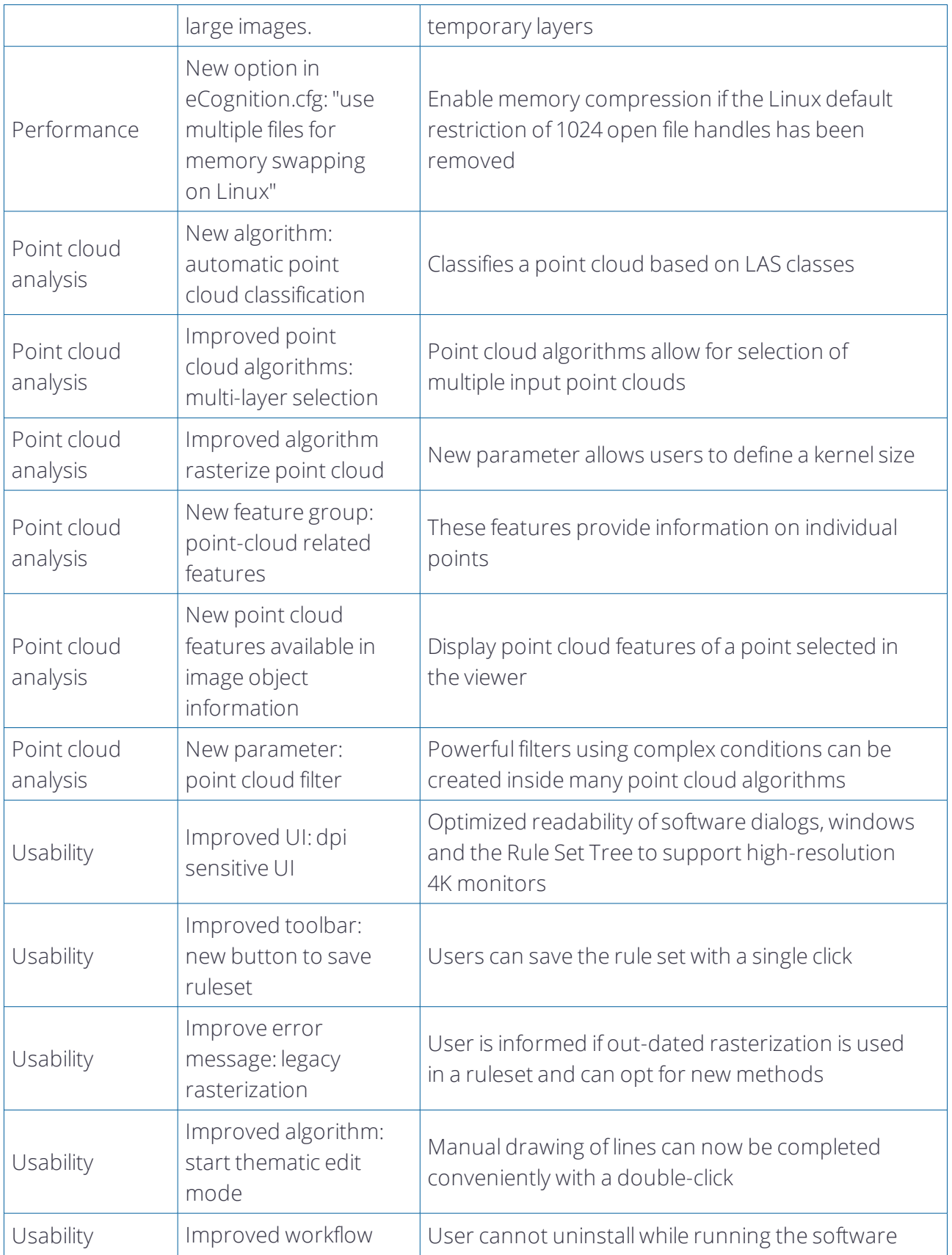

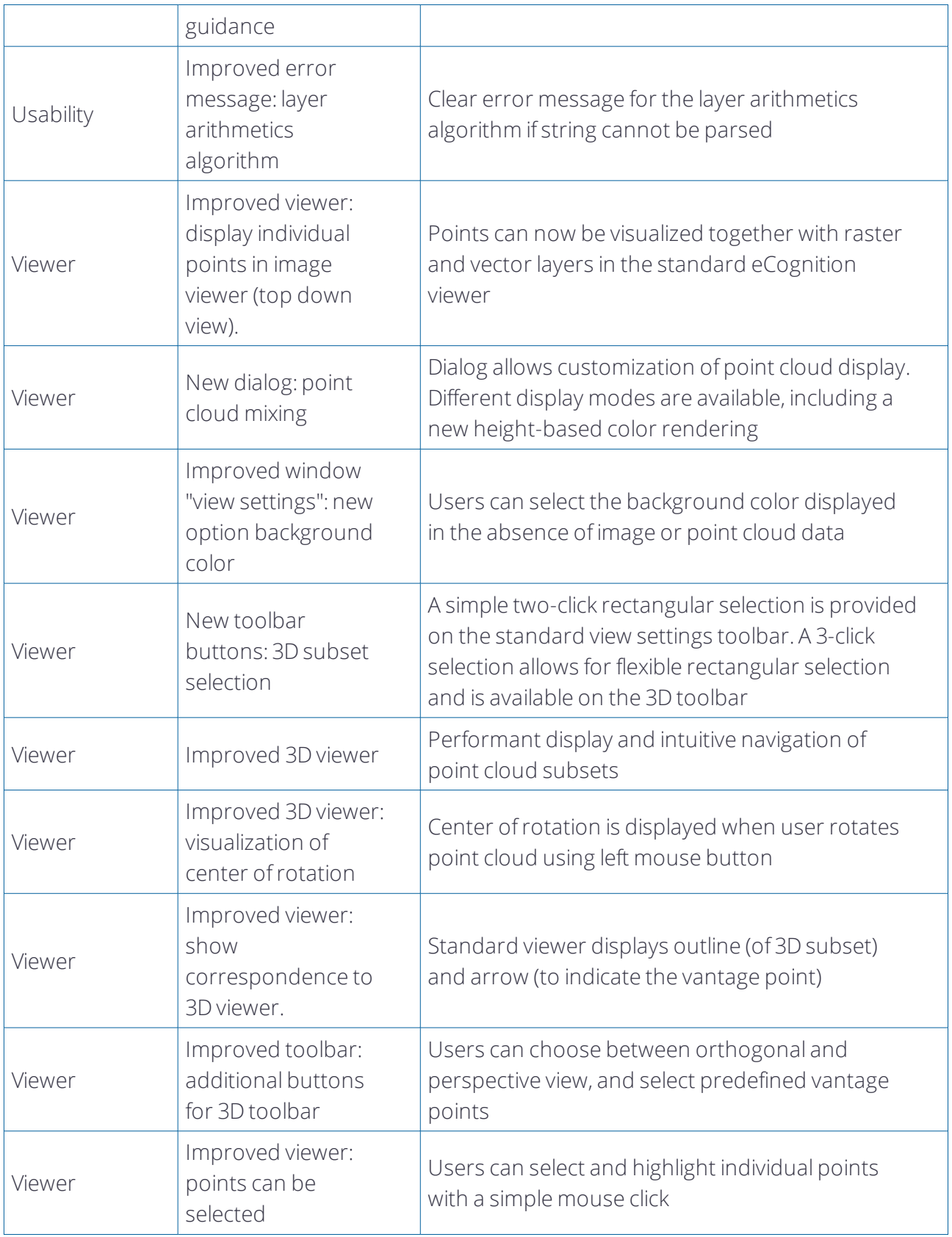

#### 2 New Features - Bug Fixes and Limitations

## New Features in eCognition 9.3.1:

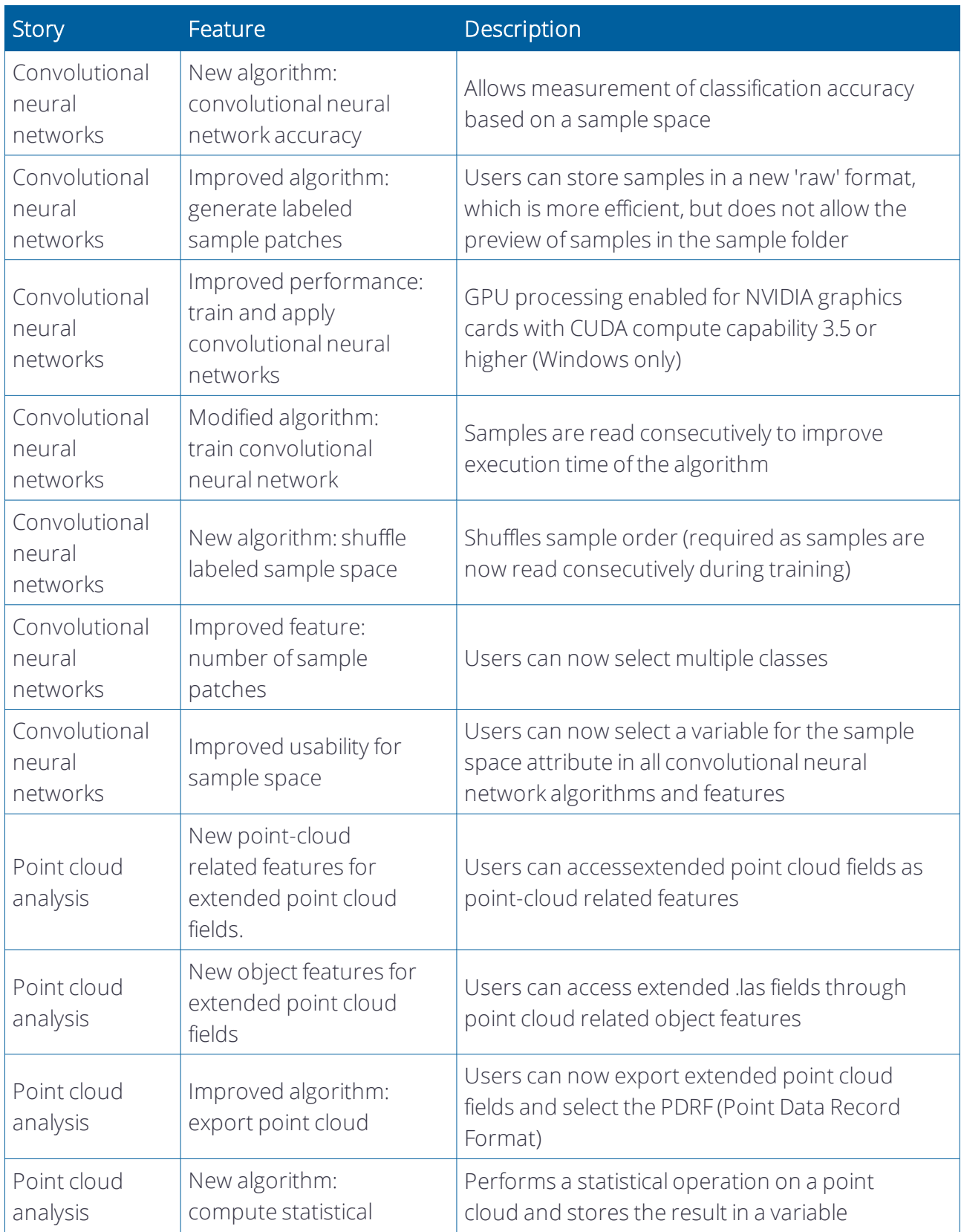

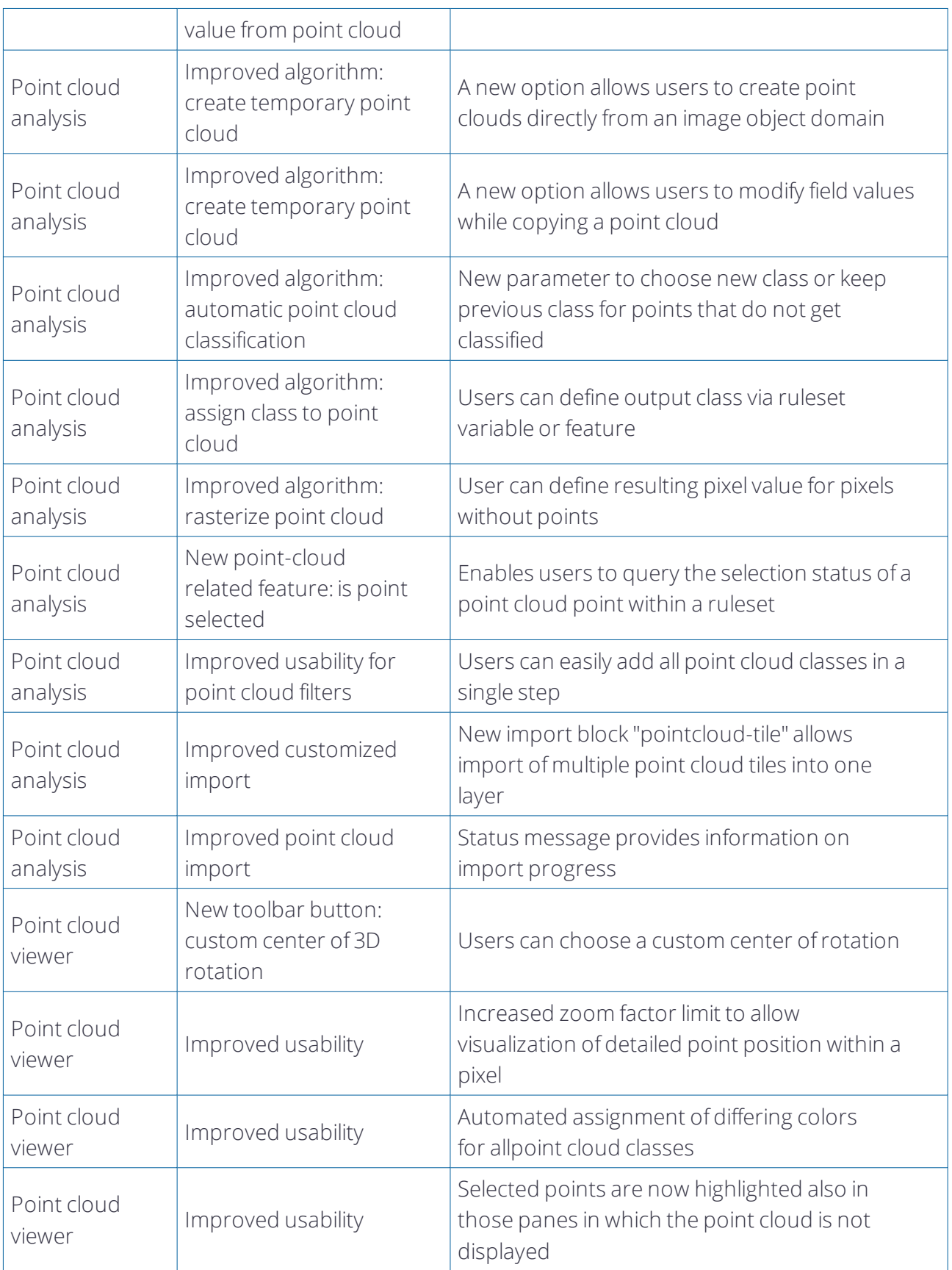

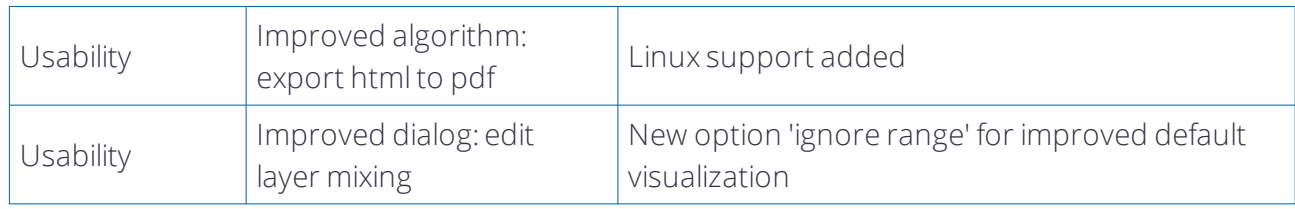

## <span id="page-18-0"></span>2.2 Bug Fixes

The update includes the usual bug fixes and improved performance and system stability.

Bug Fixes in 9.3.0:

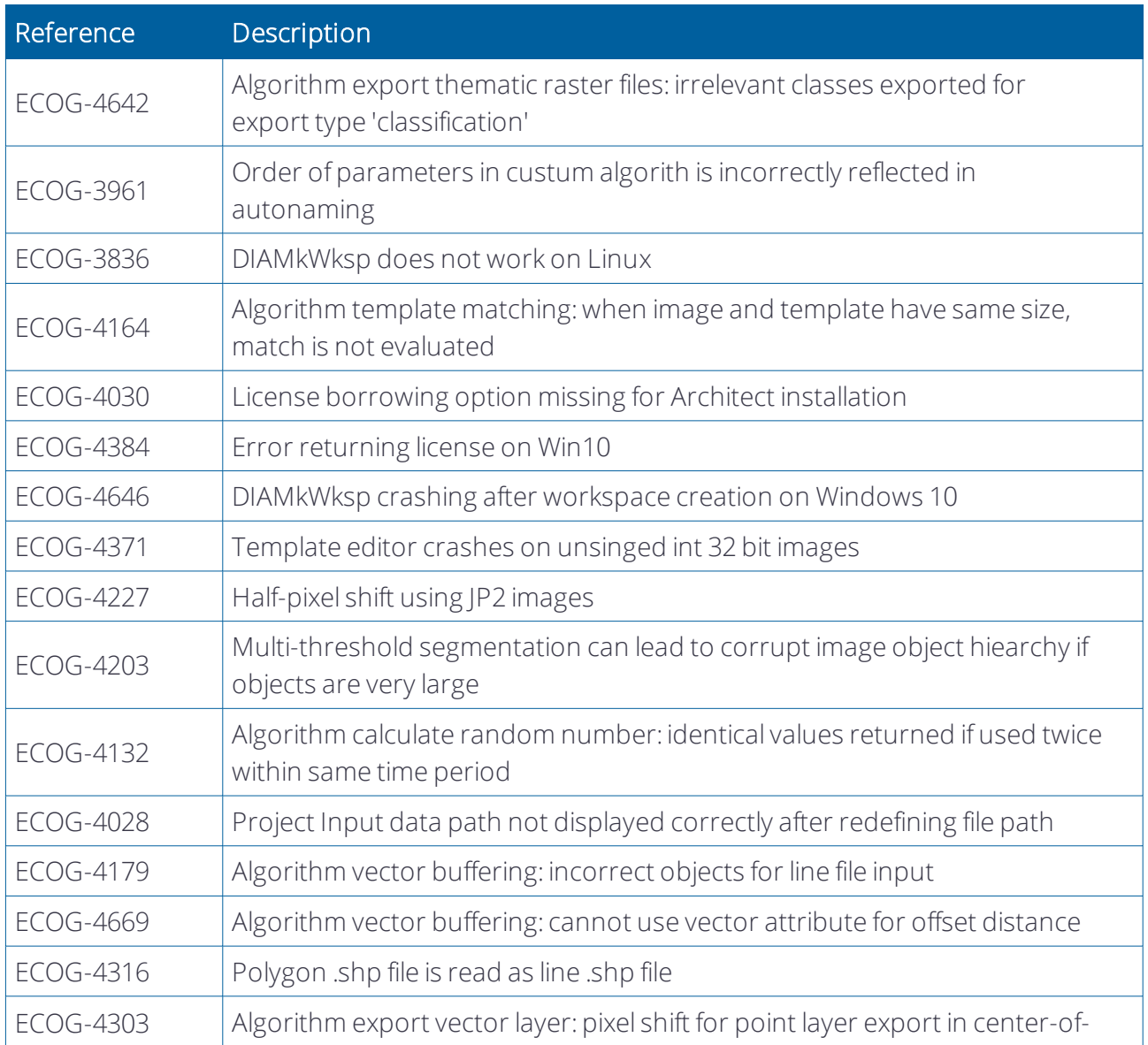

#### 2 New Features - Bug Fixes and Limitations

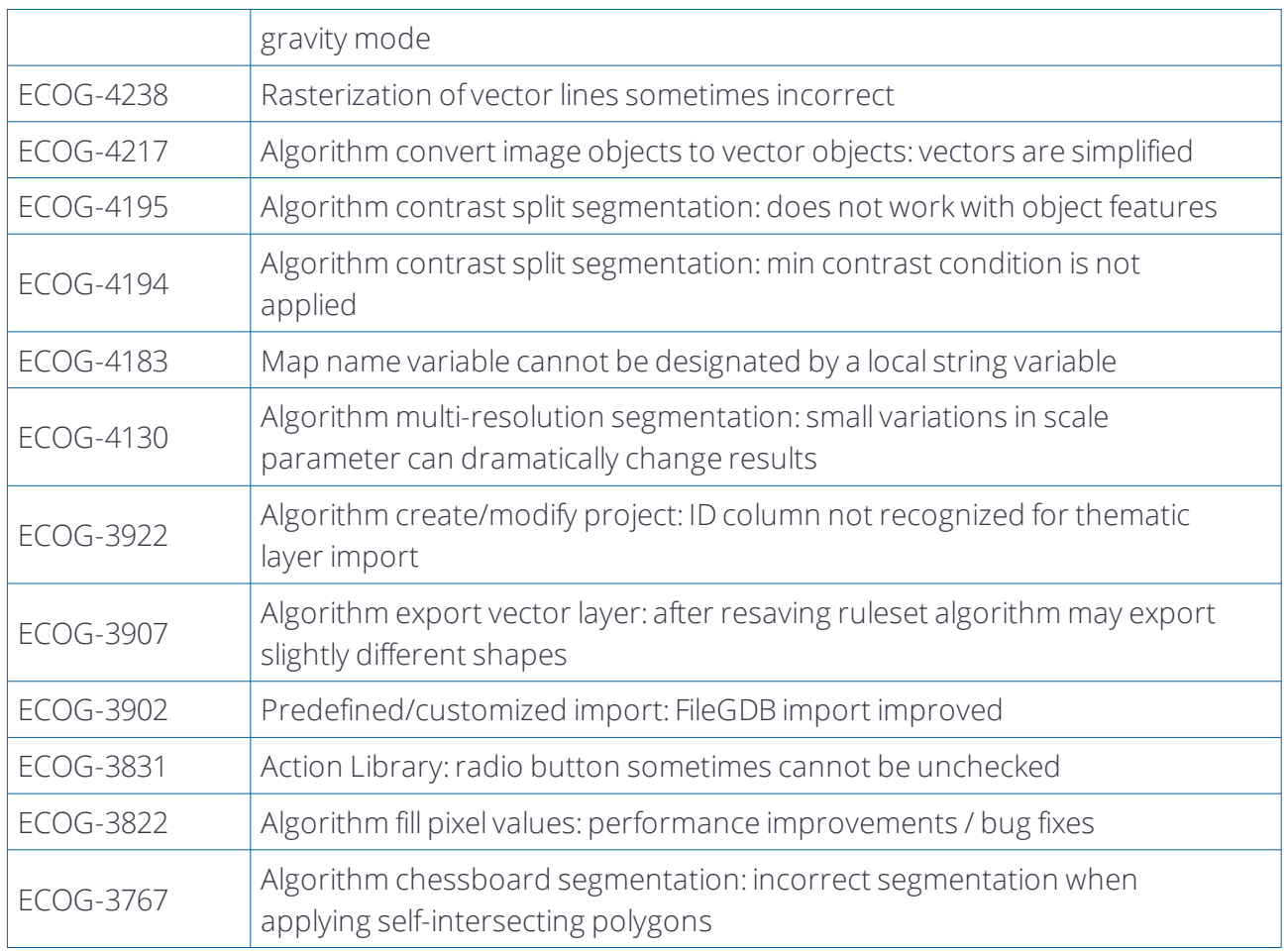

### Bug Fixes in 9.3.1:

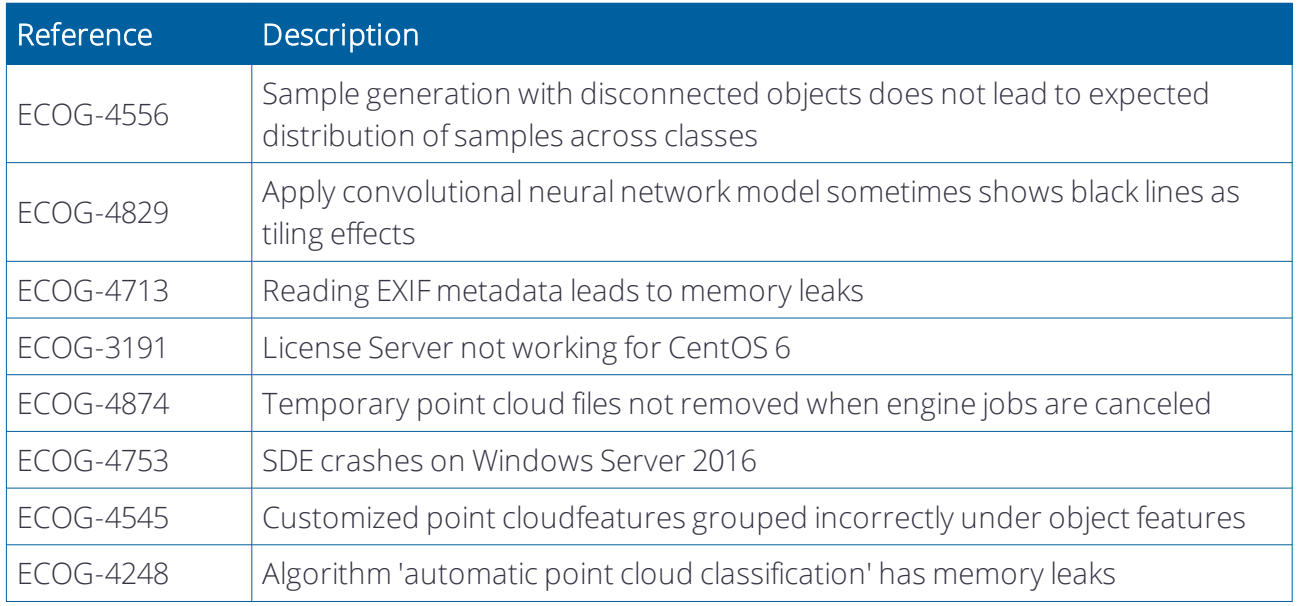

#### 2 New Features - Bug Fixes and Limitations

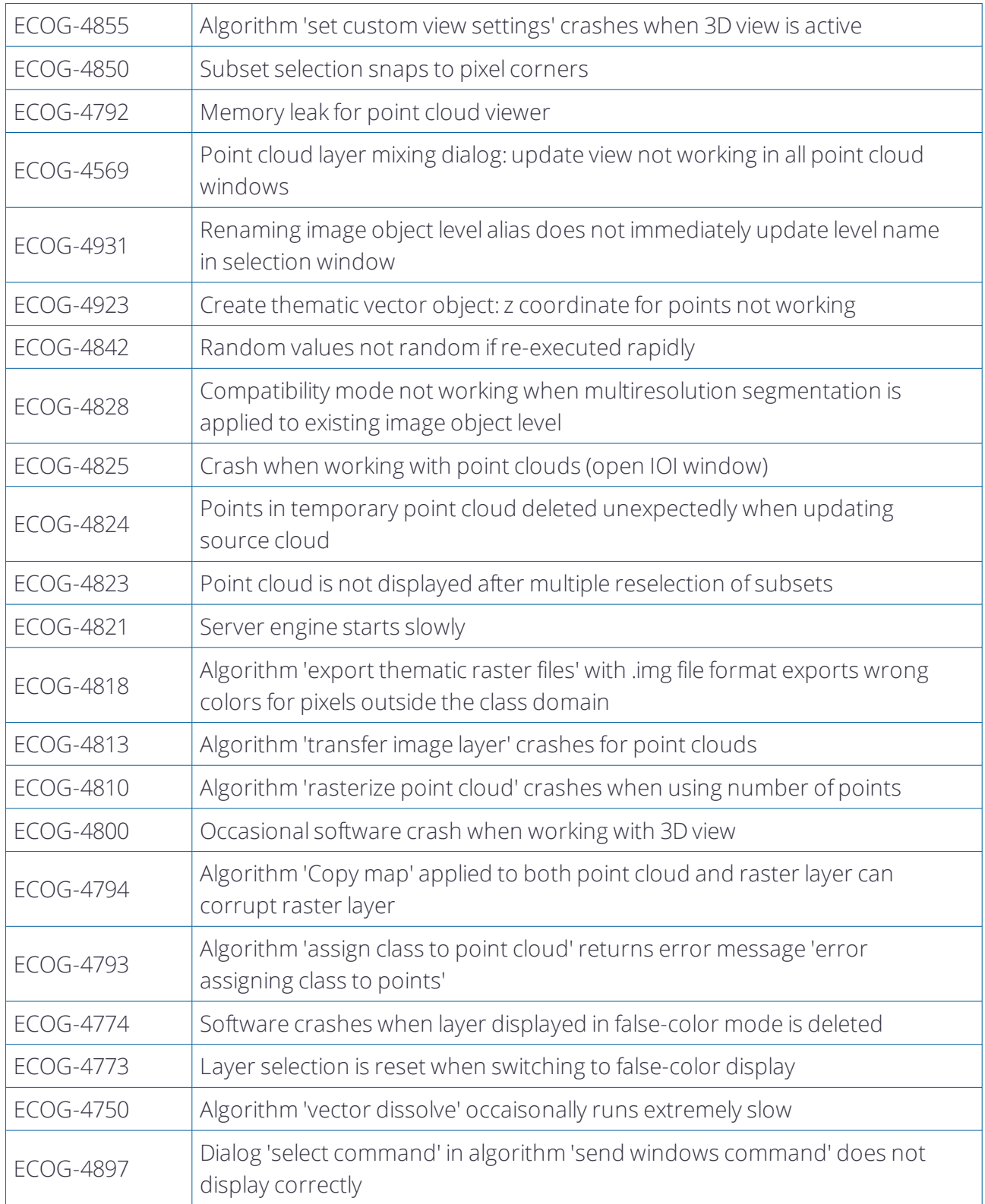

## <span id="page-21-0"></span>2.3 Known Issues and Limitations

Prior to installing the eCognition License Server version 9.3 users should return all licenses and uninstall previous versions of the license server. All 9.3.x products require eCognition License Server version 9.3.x to work. Please contact support for further questions.

Starting with version 9.3, we introduced an enhanced point cloud 3D viewer. This has several implications:

- point cloud overlay on video is no longer possible
- point clouds cannot be processed anymore on Linux operating systems
- users cannot update the classification of an input point cloud (users have to create a new point cloud instead)
- working with point clouds under low-disk-space conditions can lead to software instability
- the import of point clouds may be slower compared to version 9.2 due to internal reformatting steps

Since eCognition 9.0 it is not possible to create and use 3D raster stacks based on point cloud data, because the Z resolution of LAS files is not supported by the LAS driver anymore.

An intended limitation is that the *Trial version* of eCognition Developer does not allow saving of projects.

<span id="page-22-1"></span><span id="page-22-0"></span>Portions of this product are based in part on the third-party software components. Trimble is required to include the following text, with software and distributions.

## <span id="page-22-2"></span>3.1 Geospatial Data Abstraction Library (GDAL) Copyright

## 3.1.1 gcore/Verson.rc

Copyright © 2005, Frank Warmerdam, warmerdam@pobox.com

All rights reserved.

Permission is hereby granted, free of charge, to any person obtaining a copy of this software and associated documentation files (the "Software"), to deal in the Software without restriction, including without limitation the rights to use, copy, modify, merge, publish, distribute, sublicense, and/or sell copies of the Software, and to permit persons to whom the Software is furnished to do so, subject to the following conditions:

The above copyright notice and this permission notice shall be included in all copies or substantial portions of the Software.

THE SOFTWARE IS PROVIDED "AS IS", WITHOUT WARRANTY OF ANY KIND, EXPRESS OR IMPLIED, INCLUDING BUT NOT LIMITED TO THE WARRANTIES OF MERCHANTABILITY, FITNESS FOR A PARTICULAR PURPOSE AND NON-INFRINGEMENT. IN NO EVENT SHALL THE AUTHORS OR COPYRIGHT HOLDERS BE LIABLE FOR ANY CLAIM, DAMAGES OR OTHER LIABILITY, WHETHER IN AN ACTION OF CONTRACT, TORT OR OTHERWISE, ARISING FROM, OUT OF OR IN CONNECTION WITH THE SOFTWARE OR THE USE OR OTHER

## <span id="page-22-3"></span>3.1.2 frmts/gtiff/gt\_wkt\_srs.cpp

Copyright © 1999, Frank Warmerdam, warmerdam@pobox.com

Permission is hereby granted, free of charge, to any person obtaining a copy of this software and associated documentation files (the "Software"), to deal in the Software without restriction, including without limitation the rights to use, copy, modify, merge, publish, distribute, sublicense, and/or sell copies of the Software, and to permit persons to whom the Software is furnished to do so, subject to the following conditions:

The above copyright notice and this permission notice shall be included in all copies or substantial portions of the Software.

THE SOFTWARE IS PROVIDED "AS IS", WITHOUT WARRANTY OF ANY KIND, EXPRESS OR IMPLIED, INCLUDING BUT NOT LIMITED TO THE WARRANTIES OF MERCHANTABILITY, FITNESS FOR A PARTICULAR PURPOSE AND NON-INFRINGEMENT. IN NO EVENT SHALL THE AUTHORS OR COPYRIGHT HOLDERS BE LIABLE FOR ANY CLAIM, DAMAGES OR OTHER LIABILITY, WHETHER IN AN ACTION OF CONTRACT, TORT OR OTHERWISE, ARISING FROM, OUT OF OR IN CONNECTION WITH THE SOFTWARE OR THE USE OR OTHER DEALINGS IN THE SOFTWARE.

## <span id="page-23-0"></span>3.2 Freetype Project License

Portions of this software are copyright © 2009 The FreeType Project (www.freetype.org). Allrights reserved. Copyright 1996-2008, 2009 by David Turner, Robert Wilhelm, and Werner Lemberg

## <span id="page-23-1"></span>3.2.1 Introduction

The FreeType Project is distributed in several archive packages; some of them may contain, in addition to the FreeType font engine, various tools and contributions which rely on, or relate to, the FreeType Project. This license applies to all files found in such packages, and which do not fall under their own explicit license. The license affects thus the FreeType font engine, the test programs, documentation and makefiles, at the very least. This license was inspired by the BSD, Artistic, and IJG (Independent JPEG Group) licenses, which all encourage inclusion and use of free software in commercial and freeware products alike. As a consequence, its main points are that:

o We don't promise that this software works. However, we will be interested in any kind of bug reports. (`as is' distribution)

o You can use this software for whatever you want, in parts or full form, without having to pay us. (`royalty-free' usage)

o You may not pretend that you wrote this software. If you use it, or only parts of it, in a program, you must acknowledge somewhere in your documentation that you have used the FreeType code. (`credits')

We specifically permit and encourage the inclusion of this software, with or without modifications, in commercial products.

We disclaim all warranties covering The FreeType Project and assume no liability related to The FreeType Project. Finally, many people asked us for a preferred form for a credit/disclaimer to use in compliance with this license. We thus encourage you to use the following text:

Portions of this software are copyright © 2009 The FreeType Project (www.freetype.org). Allrights reserved.

## <span id="page-24-0"></span>3.2.2 Legal Terms

#### Definitions

Throughout this license, the terms `package', `FreeType Project', and `FreeType archive' refer to the set of files originally distributed by the authors (David Turner, Robert Wilhelm, and Werner Lemberg) as the `FreeType Project', be they named as alpha, beta or final release.

`You' refers to the licensee, or person using the project, where `using' is a generic term including compiling the project's source code as well as linking it to form a `program' or `executable'.

This program is referred to as `a program using the FreeType engine'. This license applies to all files distributed in the original FreeType Project, including all source code, binaries and documentation, unless otherwise stated in the file in its original, unmodified form as distributed in the original archive. If you are unsure whether or not a particular file is covered by this license, you must contact us to verify this.

The FreeType Project is copyright (C) 1996-2009 by David Turner, Robert Wilhelm, and Werner Lemberg. All rights reserved except as specified below.

#### No Warranty

--------------

THE FREETYPE PROJECT IS PROVIDED `AS IS' WITHOUT WARRANTY OF ANY KIND, EITHER EXPRESS OR IMPLIED, INCLUDING, BUT NOT LIMITED TO, WARRANTIES OF MERCHANTABILITY AND FITNESS FOR A PARTICULAR PURPOSE. IN NO EVENT WILL ANY OF THE AUTHORS OR COPYRIGHT HOLDERS BE LIABLE FOR ANY DAMAGES CAUSED BY THE USE OR THE INABILITY TO USE, OF THE FREETYPE PROJECT.

### Redistribution

This license grants a worldwide, royalty-free, perpetual and irrevocable right and license to use, execute, perform, compile, display, copy, create derivative works of, distribute and sublicense the FreeType Project (in both source and object code forms) and derivative works thereof for any purpose; and to authorize others to exercise some or all of the rights granted herein, subject to the following conditions:

o Redistribution of source code must retain this license file (`FTL.TXT') unaltered; any additions, deletions or changes to the original files must be clearly indicated in accompanying documentation. The copyright notices of the unaltered, original files must be preserved in all copies of source files.

o Redistribution in binary form must provide a disclaimer that states that the software is based in part of the work of the FreeType Team, in the distribution documentation. We also encourage you to put an URL to the FreeType web page in your documentation, though this isn't mandatory.

These conditions apply to any software derived from or based on the FreeType Project, not just the unmodified files. If you use our work, you must acknowledge us. However, no fee need be paid

to us.

#### Advertising

Neither the FreeType authors and contributors nor you shall use the name of the other for commercial, advertising, or promotional purposes without specific prior written permission.

We suggest, but do not require, that you use one or more of the following phrases to refer to this software in your documentation or advertising materials: `FreeType Project', `FreeType Engine', `FreeType library', or `FreeType Distribution'.

As you have not signed this license, you are not required to accept it. However, as the FreeType Project is copyrighted material, only this license, or another one contracted with the authors, grants you the right to use, distribute, and modify it.

Therefore, by using, distributing, or modifying the FreeType Project, you indicate that you understand and accept all the terms of this license.

#### **Contacts**

There are two mailing lists related to FreeType:

o freetype@nongnu.org

Discusses general use and applications of FreeType, as well as future and wanted additions to the library and distribution. If you are looking for support, start in this list if you haven't found anything to help you in the documentation.

o freetype-devel@nongnu.org

<span id="page-25-0"></span>Discusses bugs, as well as engine internals, design issues, specific licenses, porting, etc. Our home page can be found at http://www.freetype.org

## 3.3 Libjpg License

The authors make NO WARRANTY or representation, either express or implied, with respect to this software, its quality, accuracy, merchantability, or fitness for a particular purpose. This software is provided "AS IS", and you, its user, assume the entire risk as to its quality and accuracy.

This software is copyright (C) 1991-1998, Thomas G. Lane.

All Rights Reserved except as specified below.

Permission is hereby granted to use, copy, modify, and distribute this software (or portions thereof) for any purpose, without fee, subject to these conditions:

(1) If any part of the source code for this software is distributed, then this README file must be included, with this copyright and no-warranty notice unaltered; and any additions, deletions, or changes to the original files must be clearly indicated in accompanying documentation.

(2) If only executable code is distributed, then the accompanying documentation must state that "this software is based in part on the work of the Independent JPEG Group".

(3) Permission for use of this software is granted only if the user accepts fullresponsibility for any undesirable consequences; the authors accept NO LIABILITY for damages of any kind.

These conditions apply to any software derived from or based on the IJG code, not just to the unmodified library. If you use our work, you ought to acknowledge us.

Permission is NOT granted for the use of any IJG author's name or company name in advertising or publicity relating to this software or products derived from it. This software may be referred to only as "the Independent JPEG Group's software".

We specifically permit and encourage the use of this software as the basis of commercial products, provided that all warranty or liability claims are assumed by the product vendor.

ansi2knr.c is included in this distribution by permission of L. Peter Deutsch, sole proprietor of its copyright holder, Aladdin Enterprises of Menlo Park, CA.

ansi2knr.c is NOT covered by the above copyright and conditions, but instead by the usual distribution terms of the Free Software Foundation; principally, that you must include source code if you redistribute it. (See the file ansi2knr.c for full details.) However, since ansi2knr.c is not needed as part of any program generated from the IJG code, this does not limit you more than the foregoing paragraphs do.

The Unix configuration script "configure" was produced with GNU Autoconf.

It is copyright by the Free Software Foundation but is freely distributable.

The same holds for its supporting scripts (config.guess, config.sub, ltconfig, ltmain.sh). Another support script, install-sh, is copyright by M.I.T. but is also freely distributable.

It appears that the arithmetic coding option of the JPEG spec is covered by patents owned by IBM, AT&T, and Mitsubishi. Hence arithmetic coding cannot legally be used without obtaining one or more licenses. For this reason, support for arithmetic coding has been removed from the free JPEG software. (Since arithmetic coding provides only a marginal gain over the unpatented

Huffman mode, it is unlikely that very many implementations will support it.)

So far as we are aware, there are no patent restrictions on the remaining code.

The IJG distribution formerly included code to read and write GIF files.

To avoid entanglement with the Unisys LZW patent, GIF reading support has been removed altogether, and the GIF writer has been simplified to produce "uncompressed GIFs". This technique does not use the LZW algorithm; the resulting GIF files are larger than usual, but are readable by all standard GIF decoders.

We are required to state that "The Graphics Interchange Format(c) is the Copyright property of CompuServe Incorporated. GIF(sm) is a Service Mark property of CompuServe Incorporated."